**CONSULTAZIONE ONLINE**

# **LA PROPOSTA VENETA PER IL PIANO STRATEGICO NAZIONALE**

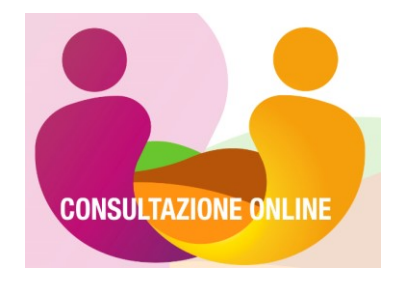

# **CONSULTAZIONE GUIDATA ONLINE DEL TAVOLO REGIONALE DEL PARTENARIATO DEL SISTEMA AGRICOLO E RURALE**

Con la DGR n. 723 [del 9 giugno 2020](https://bur.regione.veneto.it/BurvServices/pubblica/DettaglioDgr.aspx?id=422331) la Regione del Veneto ha istituito il "Tavolo regionale del Partenariato del sistema agricolo e rurale per la Politica Agricola Comune (PAC) 2021-2027 e lo sviluppo sostenibile 2030", denominato "**Partenariato PAC2030**".

Questa consultazione del partenariato rappresenta la prosecuzione logica e coerente dell'analogo confronto attivato nell'ambito della Conferenza regionale [dell'agricoltura e dello sviluppo rurale](http://www.piave.veneto.it/web/eventi-news/conferenza-regionale-agricoltura) (2018-19) e ha la finalità principale di cogliere e condividere le esigenze e le priorità del Tavolo regionale del Partenariato rispetto alle proposte regionali per la definizione del quadro strategico della **PAC 2021-27**.

La consultazione riguarda quindi l'insieme degli interventi (**quadro strategico**) che, a partire da previsto dalla [proposta di Regolamento UE](https://www.politicheagricole.it/flex/cm/pages/ServeBLOB.php/L/IT/IDPagina/12126) e dall'analisi del contesto, sono stati elaborati per:

- $\checkmark$  soddisfare [i fabbisogni rilevati a livello regionale](http://www.piave.veneto.it/resource/resolver?resourceId=606d41b2-3096-41ac-9798-98966a3b3606/Agricoltura_veneta_verso_2030.pdf)
- $\checkmark$  raggiungere gli [obiettivi](https://ec.europa.eu/info/food-farming-fisheries/key-policies/common-agricultural-policy/future-cap/key-policy-objectives-future-cap_it) della Politica Agricola Comune (PAC) 2021-27.

La condivisione e la verifica della proposta di quadro strategico mira a definire il "contributo del Veneto" al confronto con le altre Regioni e il Mipaaf per la predisposizione de[l Piano Strategico Nazionale \(PSN\)](https://www.reterurale.it/PACpost2020/percorsonazionale) PAC 2021-27.

Una delle novità per il periodo di programmazione 2021-2027, infatti, è la previsione di un unico strumento di programmazione definito da ogni Stato membro della UE: il **Piano Strategico Nazionale (PSN)**.

Il PSN deve programmare in modo coerente **gli interventi e le risorse** per entrambi i pilastri della PAC:

- $\checkmark$  pagamenti diretti e interventi settoriali-ocm (primo pilastro)
- $\checkmark$  sviluppo rurale (secondo pilastro).

Tutti gli interventi devono perseguire i **9 obiettivi specifici** e l'**obiettivo trasversale** previsti per la PAC ed i relativi target.

Particolarmente ambiziose sono le sfide derivanti dal **Green Deal UE**: almeno il 40% delle risorse della PAC dovranno contribuire all'azione per il clima e per l'ambiente.

La consultazione è strutturata in quattro Sezioni.

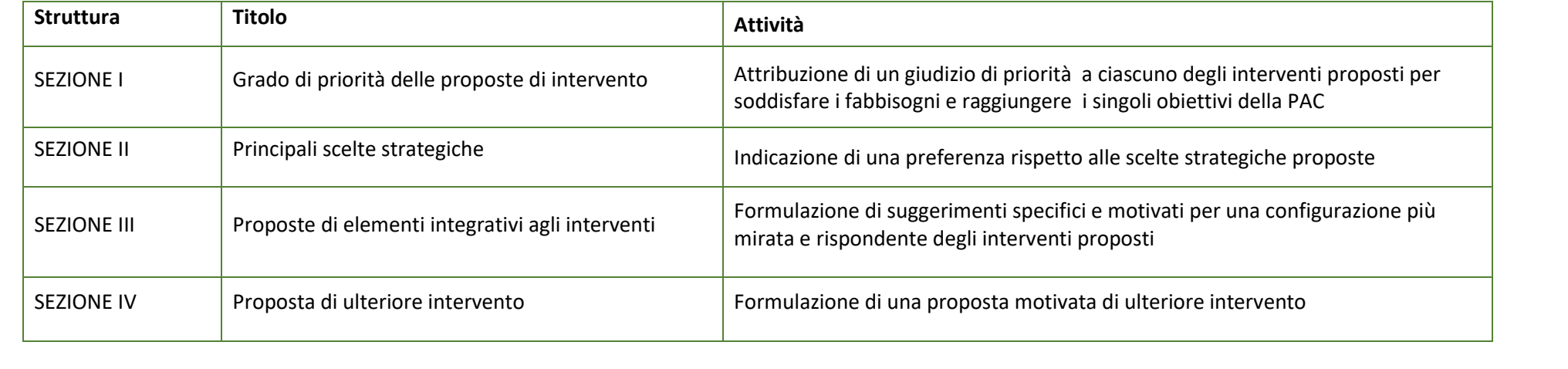

#### **MATERIALI E STRUMENTI A DISPOSIZIONE**

Introduzione: slides e video webinar

Contenuti consultazione: versione non compilabile (solo per lettura a video o stampa) Elenco degli interventi che compongono la proposta regionale per il quadro strategico PSN PAC 2021-2027 Descrizione degli interventi proposti Relazione tra gli interventi proposti e i fabbisogni regionali Relazione tra gli interventi proposti e gli obiettivi PAC 2021-2027

#### **ANALISI DI CONTESTO**

Schede Informative sulle tendenze evolutive dell'agricoltura veneta Policy Brief: l'analisi dello stato attuale dell'agricoltura italiana e delle aree rurali

#### **CONTATTI**

Per richieste di assistenza o eventuali segnalazioni, invia una e-mail a: info.piave@regione.veneto.it

\* Selezionare la presa visione e quindi premere "Avanti" per iniziare la consultazione

○ Ho preso visione dei materiali e degli strumenti a disposizione

# PRIMA SEZIONE - GRADO DI PRIORITÀ DELLE PROPOSTE DI INTERVENTO

# **PRIMA SEZIONE**

La presente Sezione della consultazione presenta, per ciascuno degli obiettivi della PAC (specifici e trasversale), il quadro degli interventi proposti ai fini del loro raggiungimento.

La Sezione è quindi articolata in **dieci sottosezioni** e in altrettanti elenchi di interventi.

Ogni intervento è identificato da **un codice e un titolo**: spostando il cursore sul titolo dell'intervento è possibile leggerne una descrizione sintetica. Informazioni più dettagliate sono disponibili nei "materiali e strumenti a disposizione" (per accedervi: in alto a destra, "indice domande").

Per ciascun intervento viene richiesta l'attribuzione di un giudizio/valore di priorità secondo la scala proposta: **da un valore minimo di 1 a un valore massimo di 5**.

Il giudizio/valore di priorità è finalizzato a identificare quali siano gli interventi più efficaci per soddisfare i fabbisogni regionali e per raggiungere gli obiettivi PAC.

**ATTRIBUIRE UN GIUDIZIO DI PRIORITÀ A CIASCUNO DEGLI INTERVENTI PROPOSTI PER RAGGIUNGERE OGNI SINGOLO OBIETTIVO DELLA PAC.**

\*OBIETTIVO SPECIFICO 1 - Sostenere un reddito agricolo sufficiente e la resilienza in tutta l'Unione per rafforzare la sicurezza alimentare

# **O** Selezionare 6 risposte

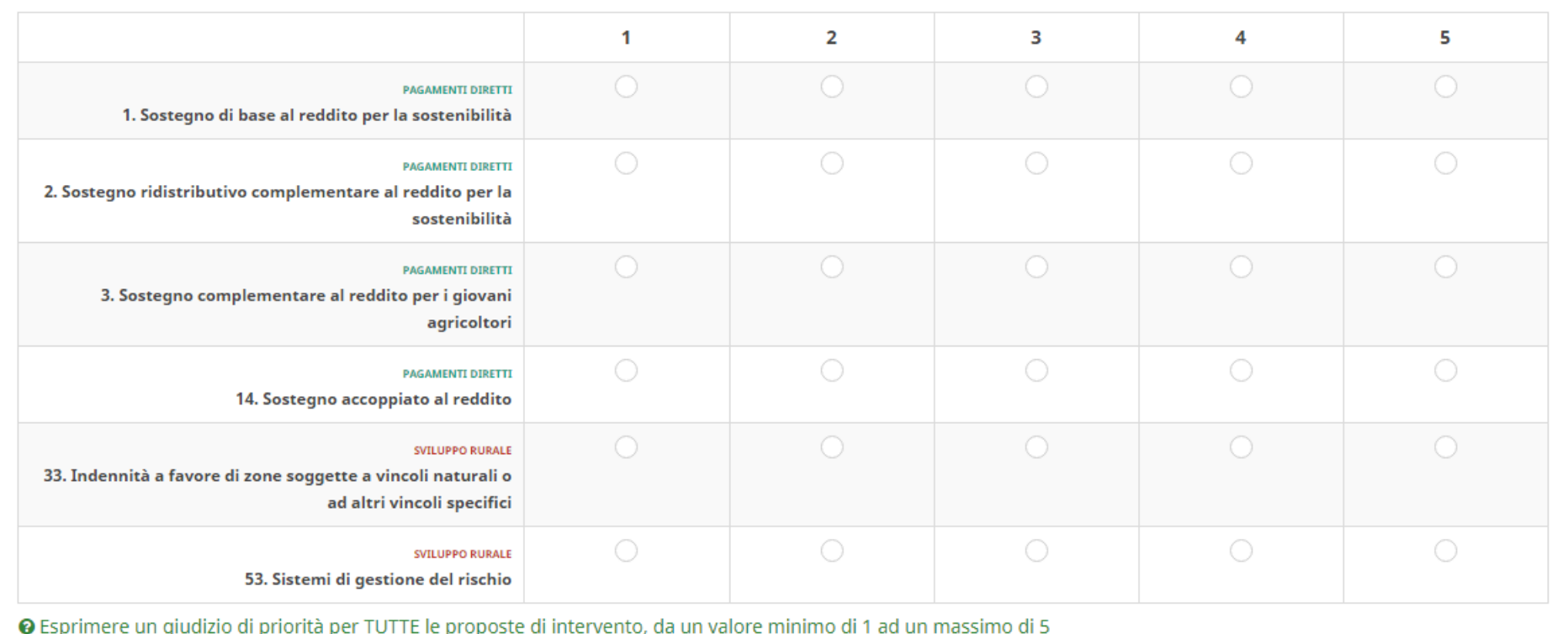

\*OBIETTIVO SPECIFICO 2 - Migliorare l'orientamento al mercato e aumentare la competitività, compresa una maggiore attenzione alla ricerca, alla tecnologia e alla digitalizzazione

## **O** Selezionare 8 risposte

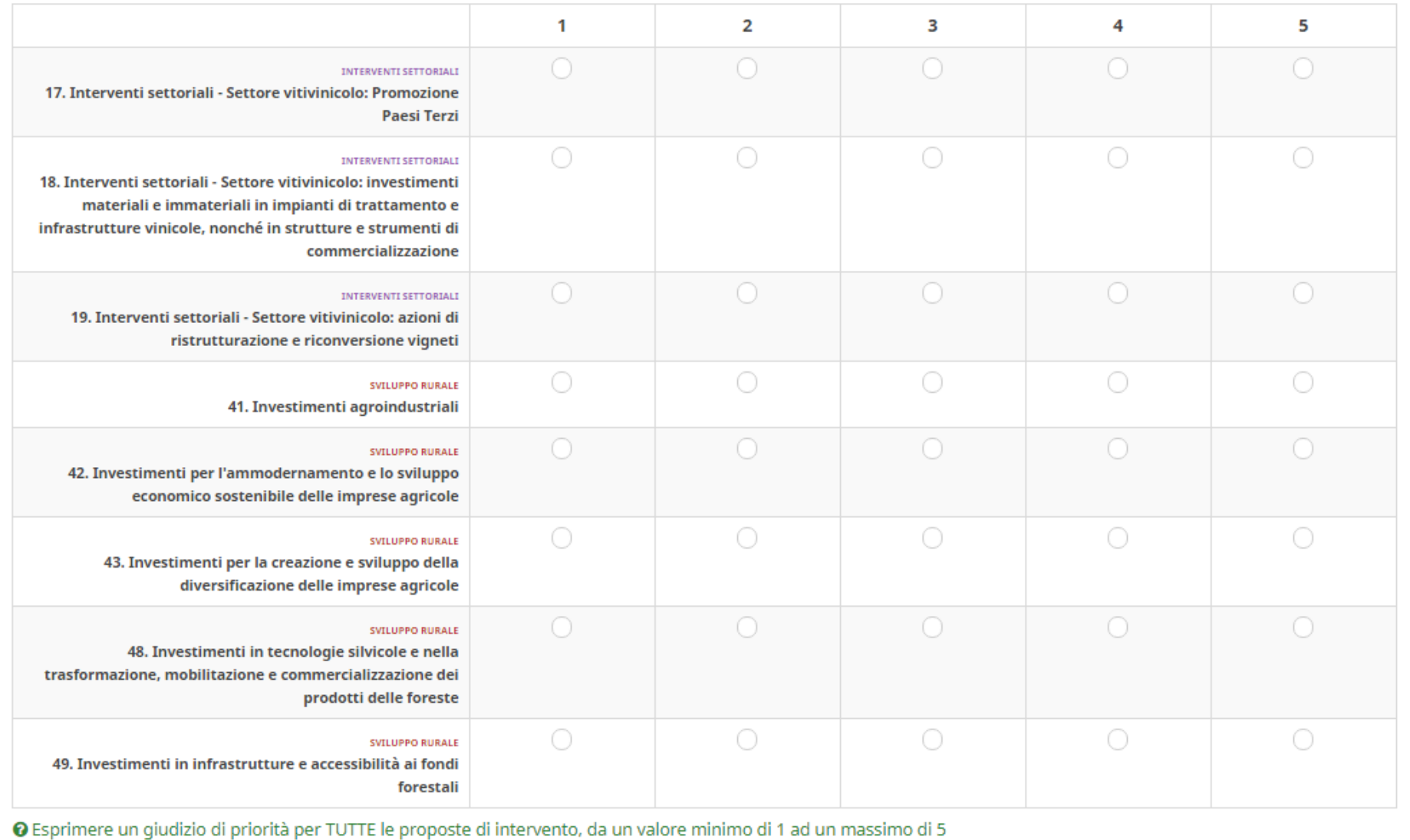

\*OBIETTIVO SPECIFICO 3 - Migliorare la posizione degli agricoltori nella catena del valore

## **O** Selezionare 8 risposte

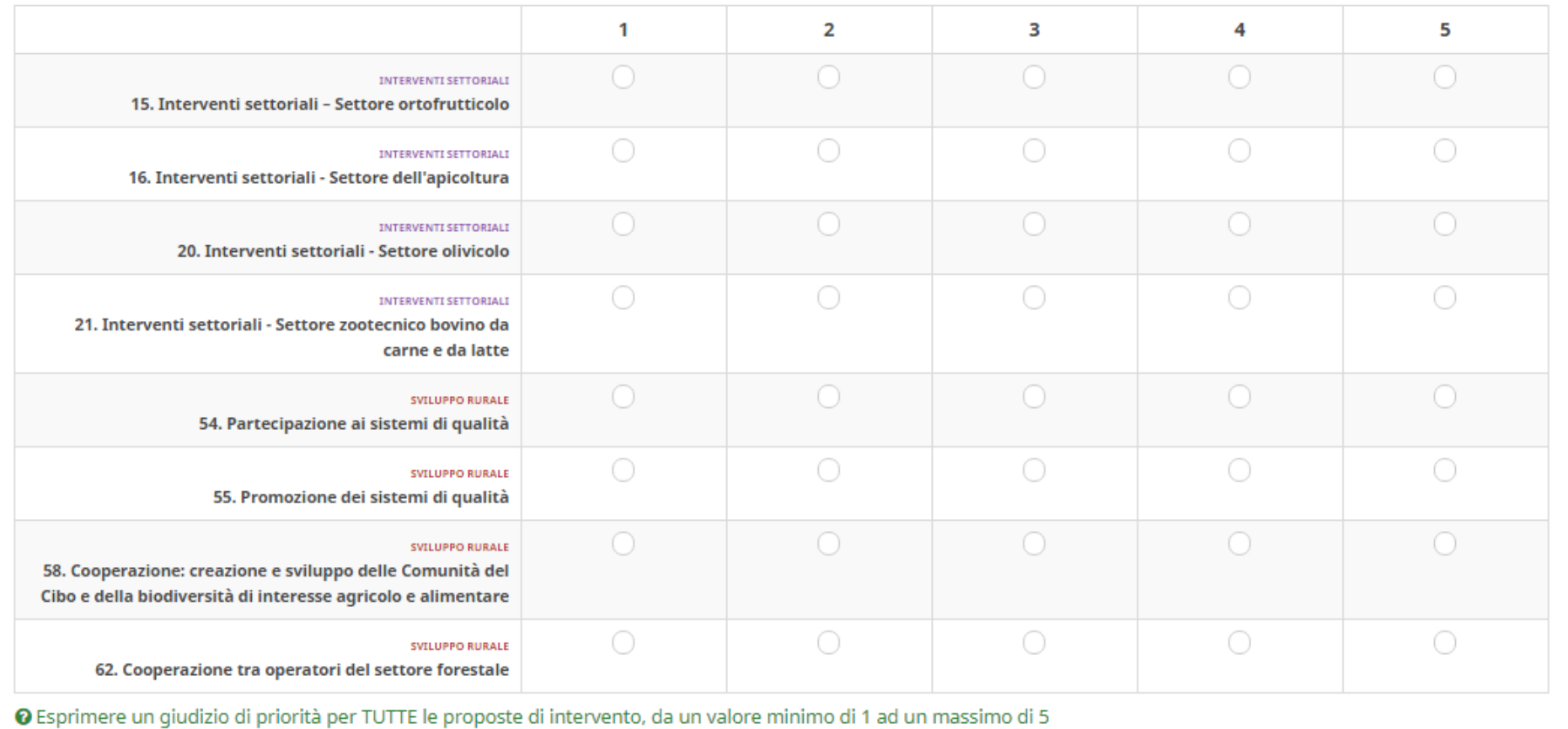

\*OBIETTIVO SPECIFICO 4 - Contribuire alla mitigazione dei cambiamenti climatici e all'adattamento a essi, come pure all'energia sostenibile

# **O** Selezionare 11 risposte

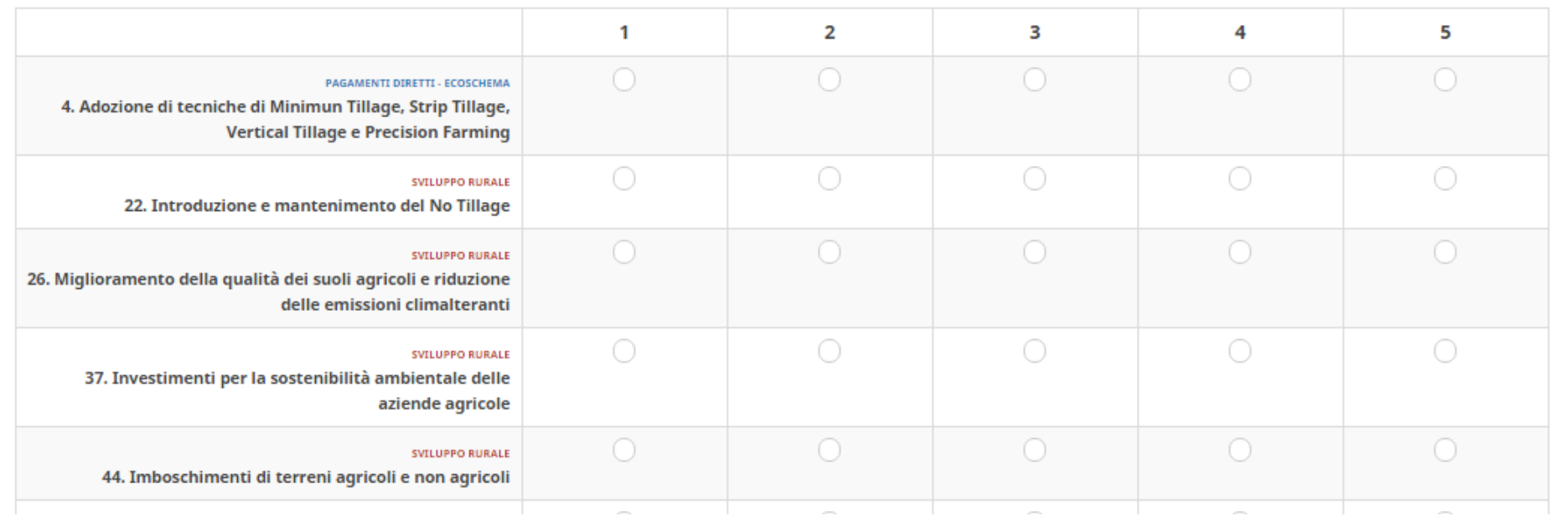

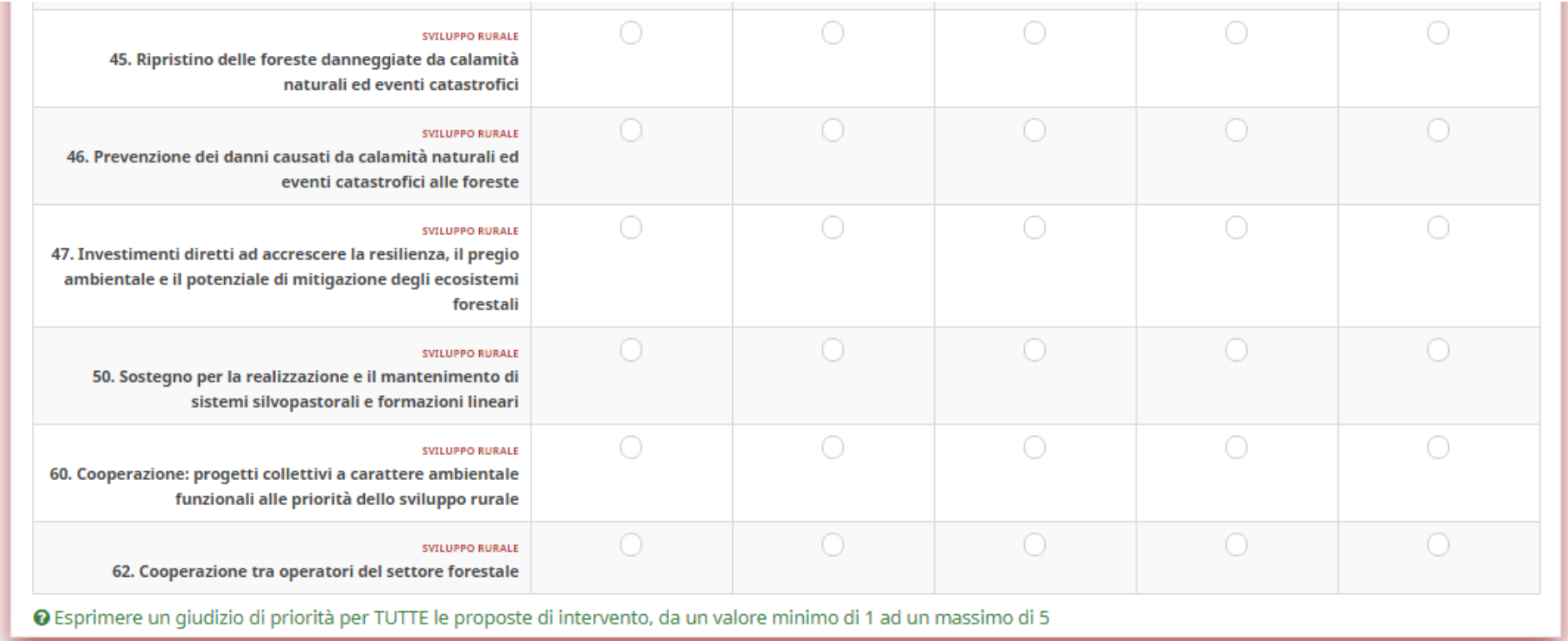

\*OBIETTIVO SPECIFICO 5 - Promuovere lo sviluppo sostenibile e un'efficiente gestione delle risorse naturali, come l'acqua, il suolo e l'aria

# **O** Selezionare 13 risposte

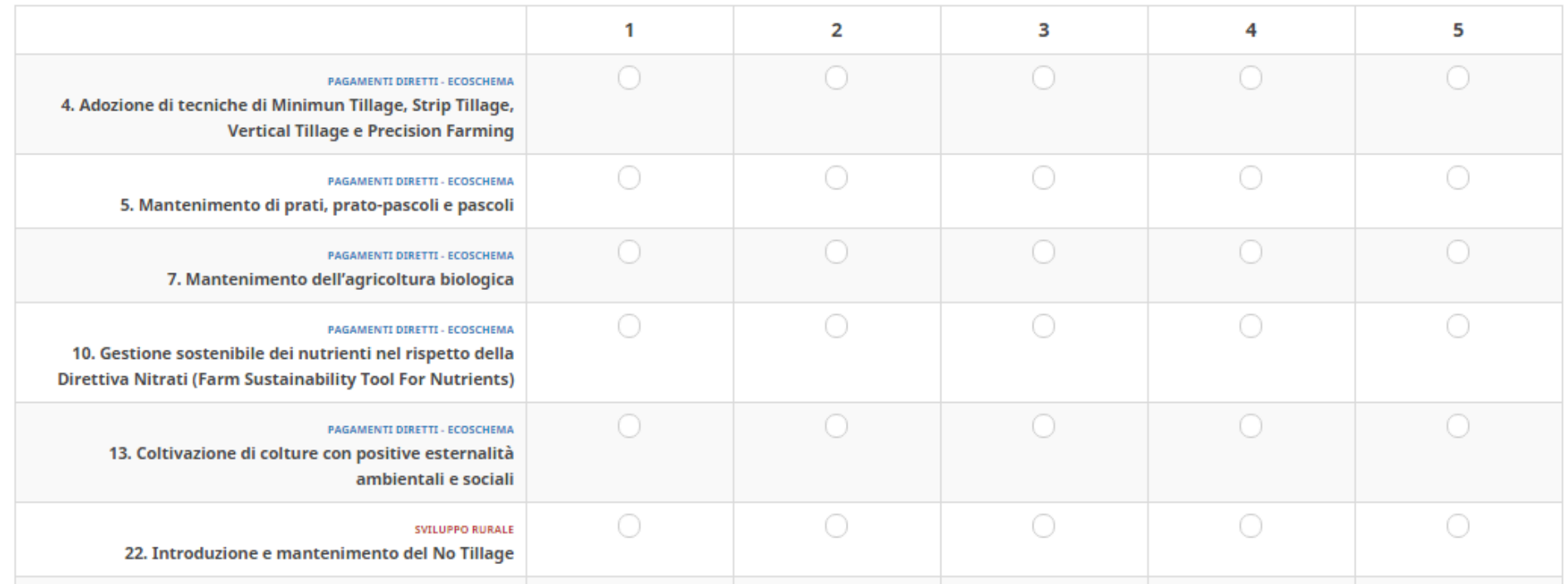

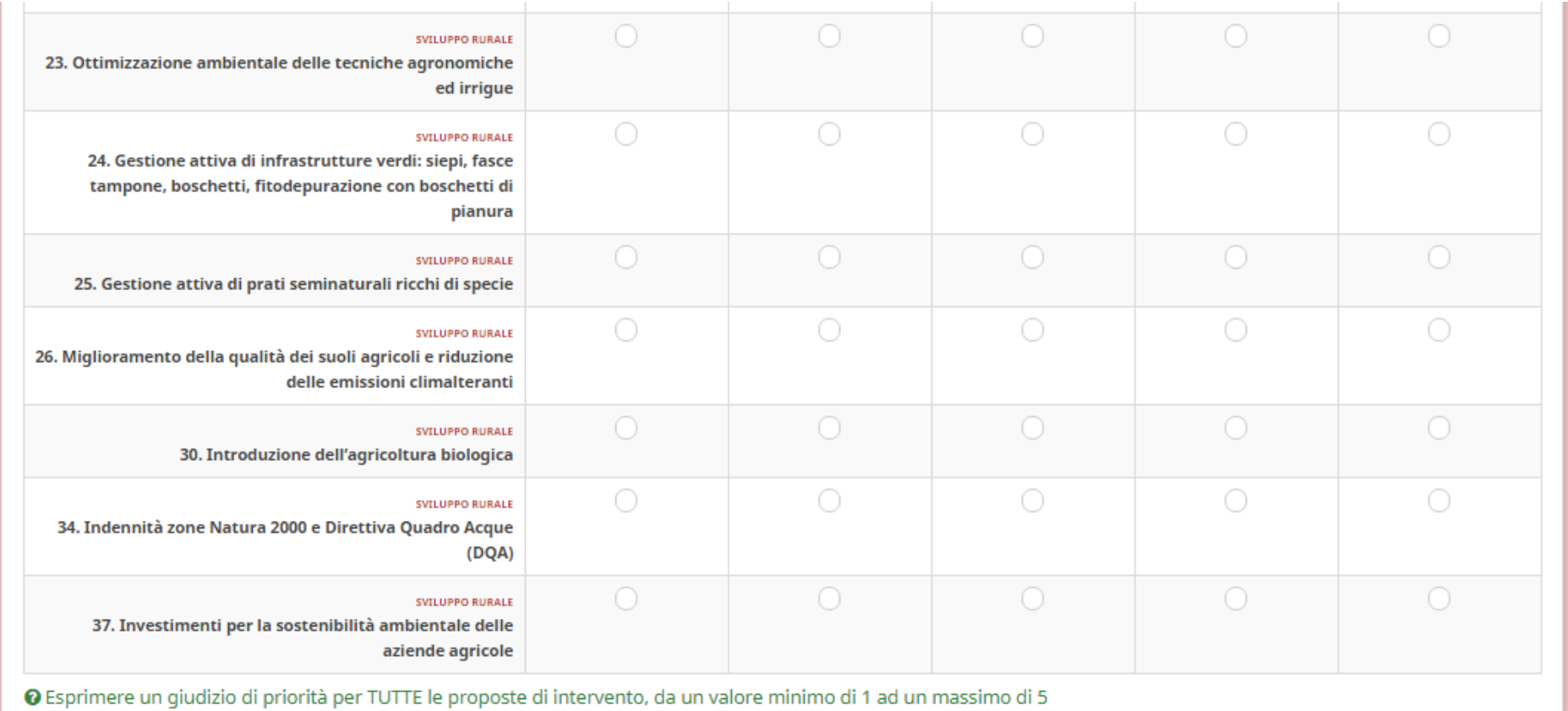

\*OBIETTIVO SPECIFICO 6 - Contribuire alla tutela della biodiversità, migliorare i servizi ecosistemici e preservare gli habitat e i paesaggi

# **O** Selezionare 19 risposte

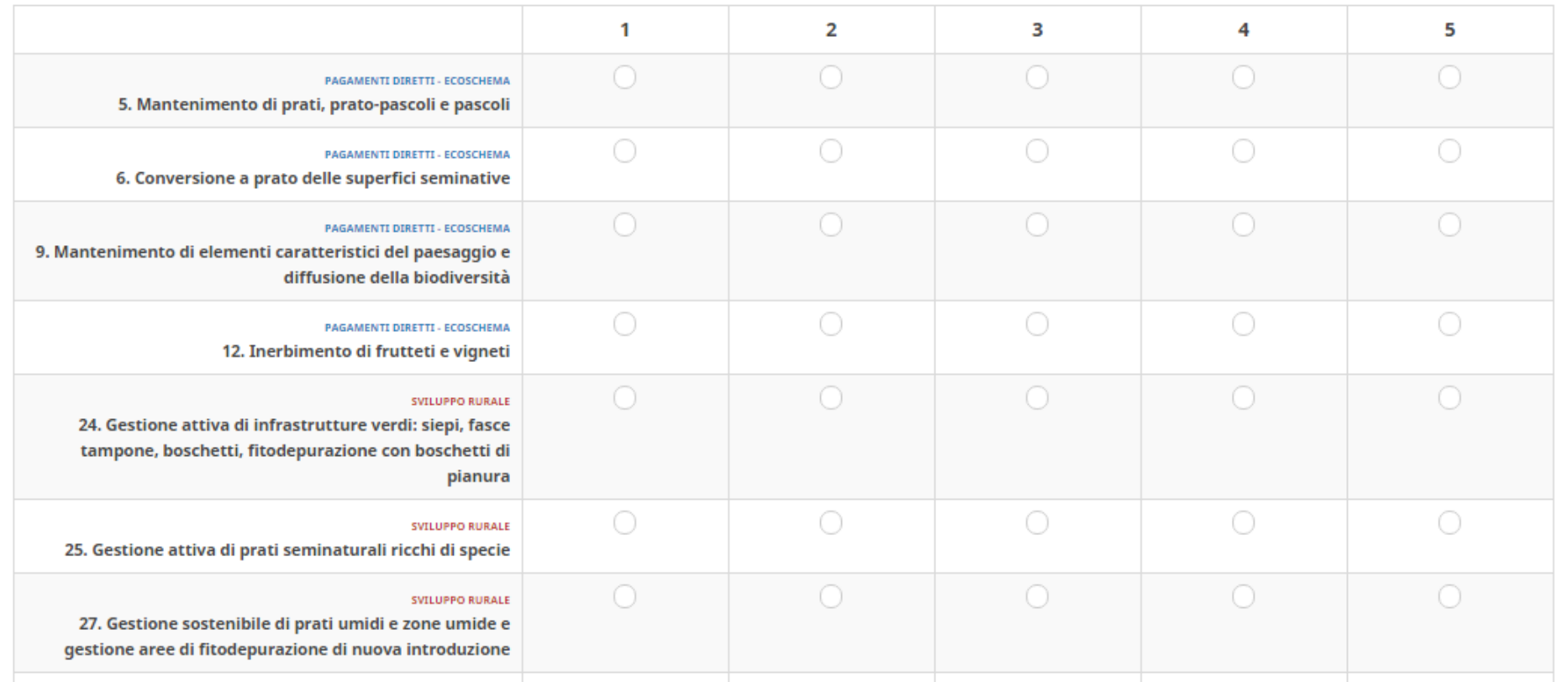

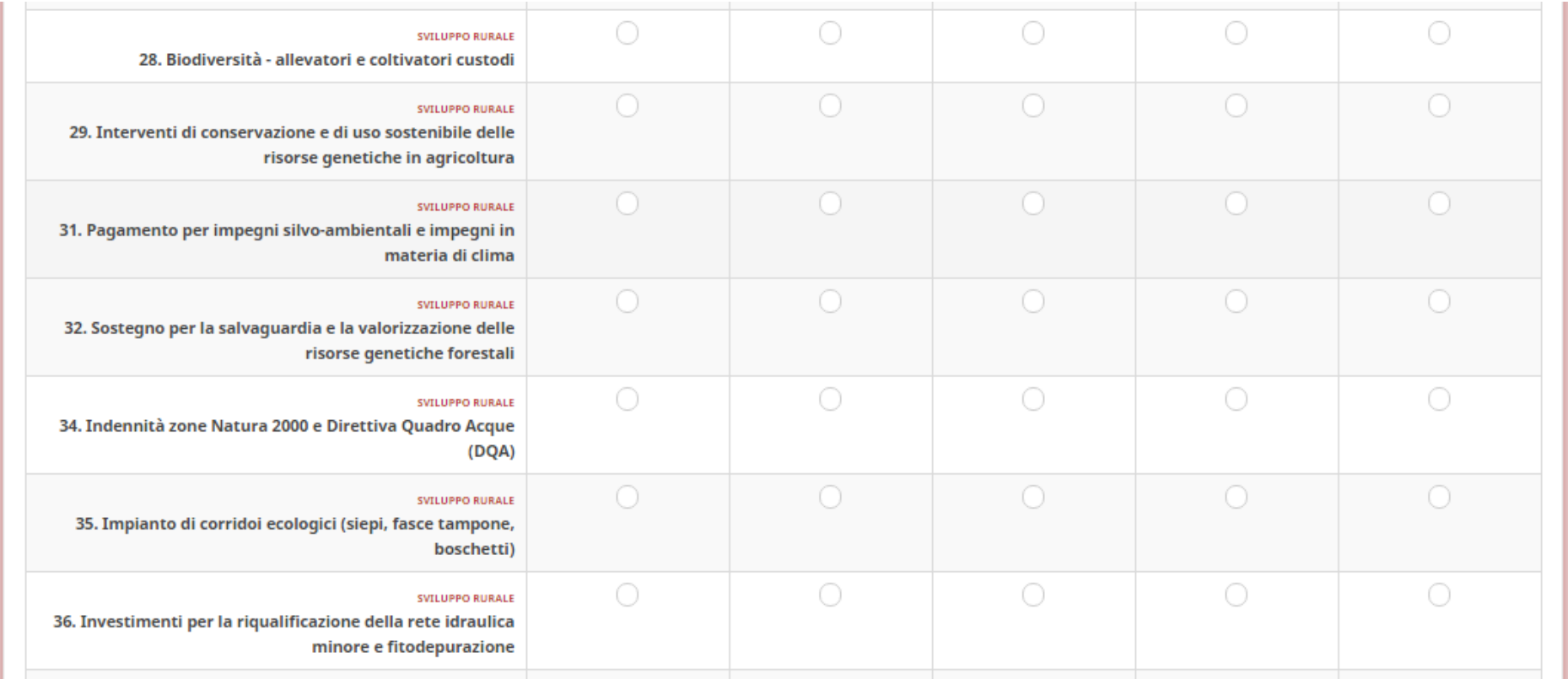

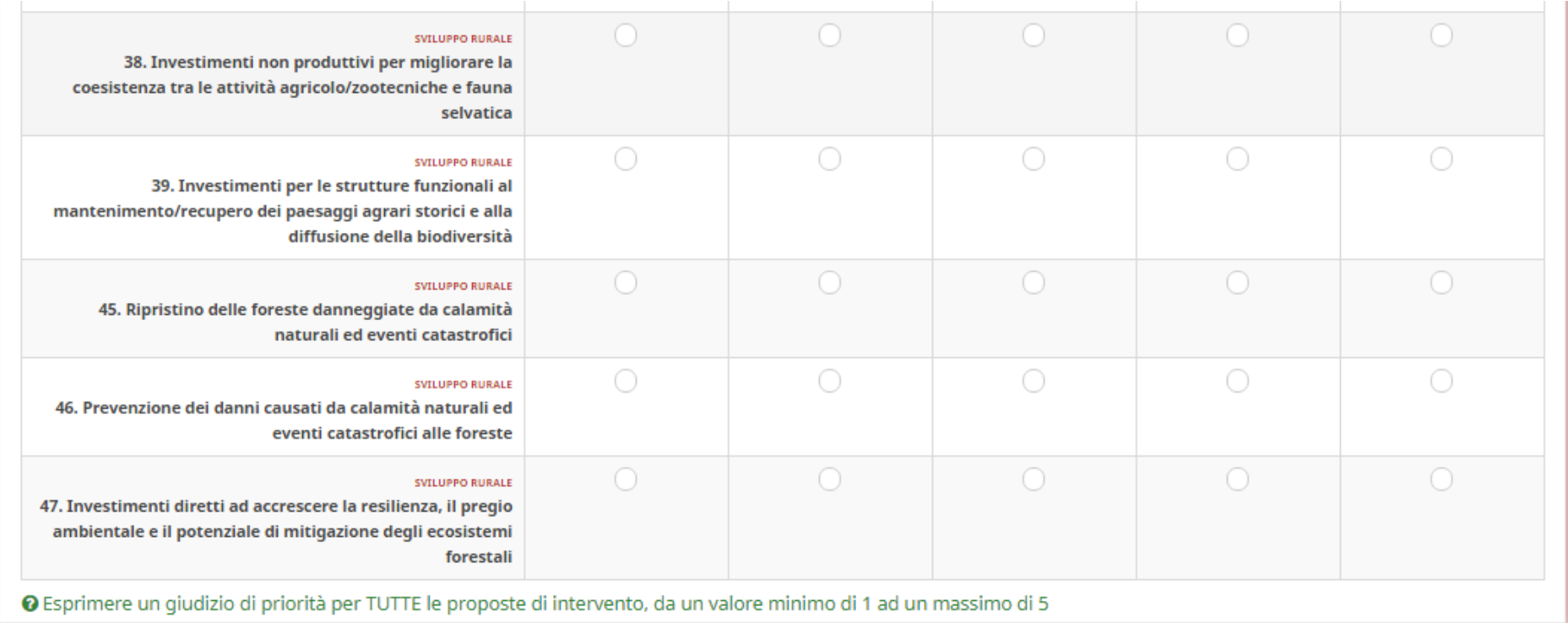

\*OBIETTIVO SPECIFICO 7 - Attirare i giovani agricoltori e facilitare lo sviluppo imprenditoriale nelle aree rurali

# **O** Selezionare 4 risposte

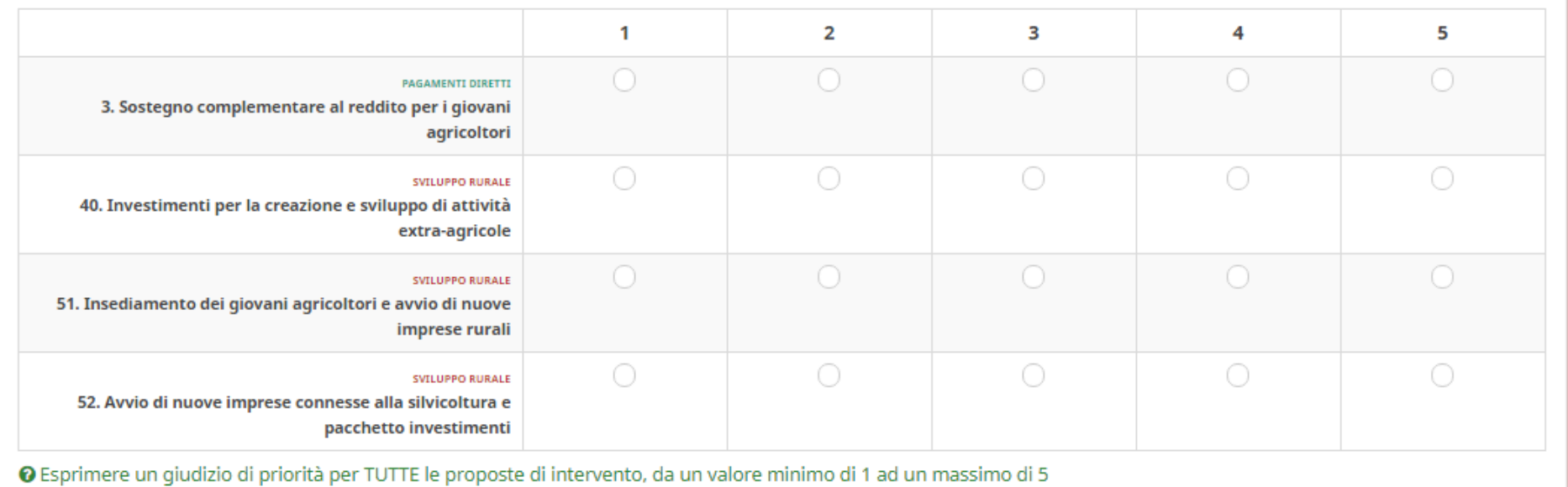

\*OBIETTIVO SPECIFICO 8 - Promuovere l'occupazione, la crescita, l'inclusione sociale e lo sviluppo locale nelle aree rurali, comprese la bioeconomia e la silvicoltura sostenibile

# **O** Selezionare 6 risposte

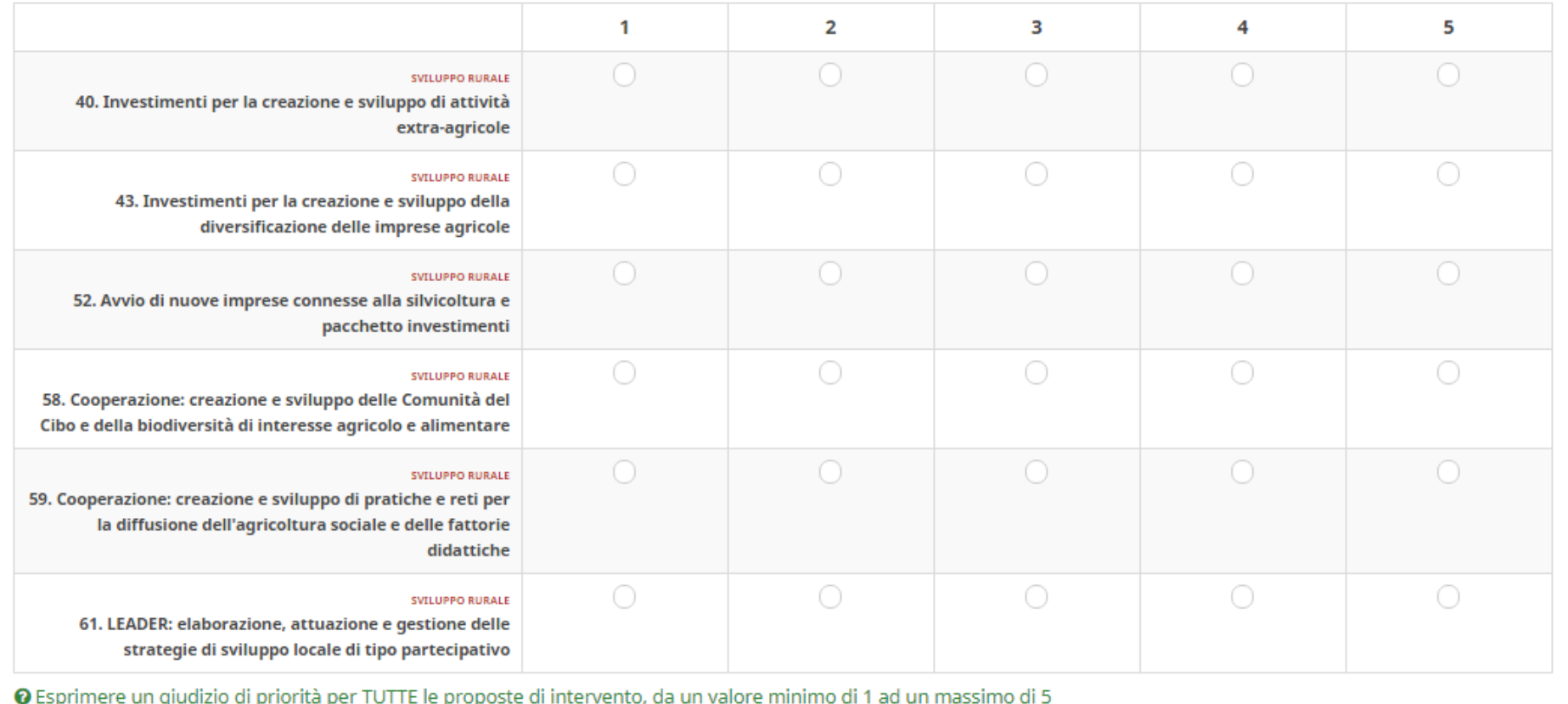

\*OBIETTIVO SPECIFICO 9 - Migliorare la risposta dell'agricoltura dell'UE alle esigenze della società in materia di alimentazione e salute, compresi alimenti sani, nutrienti e sostenibili, sprechi alimentari e benessere degli animali

## **O** Selezionare 3 risposte

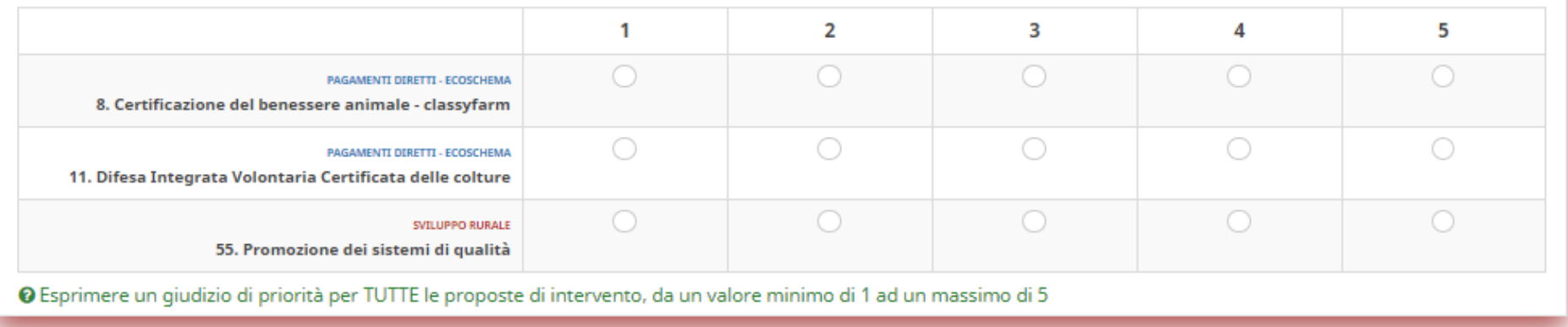

\*OBIETTIVO TRASVERSALE - Ammodernamento del settore promuovendo e condividendo conoscenze, innovazioni e processi di digitalizzazione nell'agricoltura e nelle aree rurali e incoraggiandone l'utilizzo

## **O** Selezionare 10 risposte

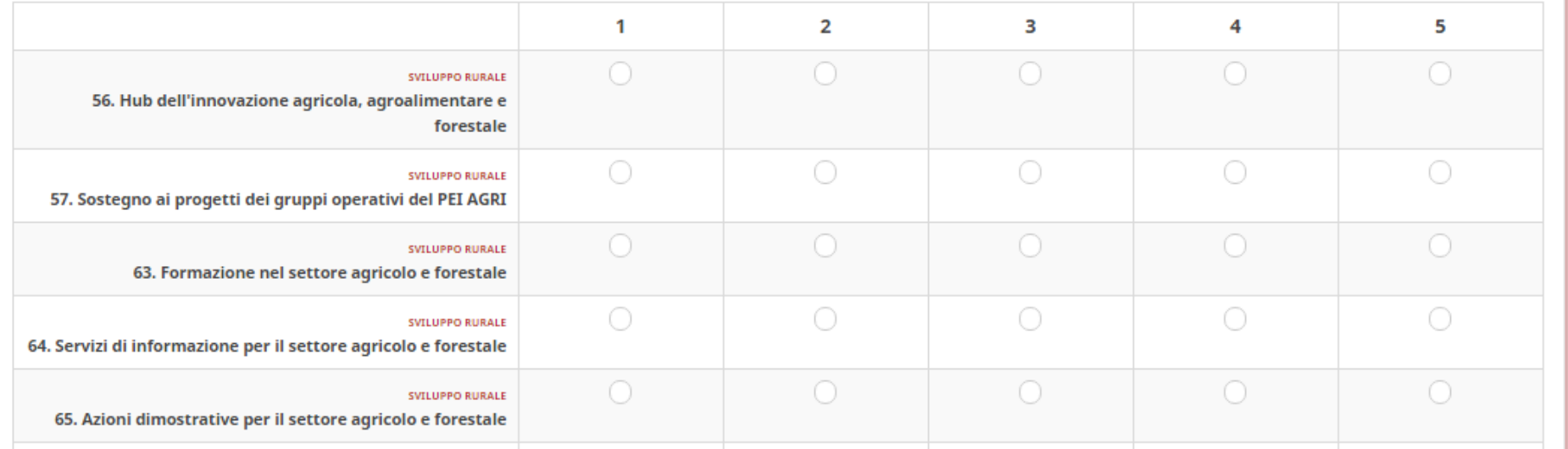

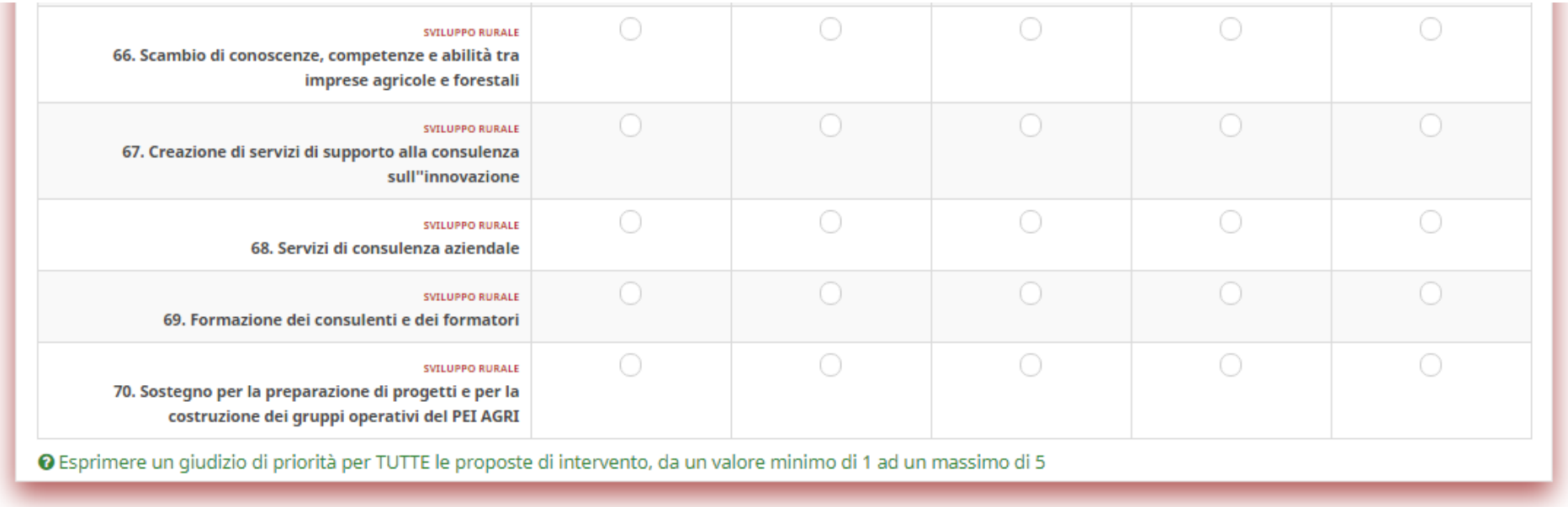

# **SECONDA SEZIONE**

La presente Sezione della consultazione è finalizzata a verificare l'orientamento e le preferenze motivate del partenariato rispetto ad alcune specifiche scelte strategiche, che riguardano la configurazione di singoli interventi proposti.

La valutazione delle scelte strategiche dovrà tenere conto delle risorse complessive assegnate alla PAC, dei vincoli al riparto delle risorse, delle modalità di attuazione dei singoli strumenti.

**INDICARE LE PREFERENZE RICHIESTE RISPETTO A CIASCUNA DELLE SCELTE STRATEGICHE DI SEGUITO EVIDENZIATE.**

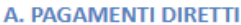

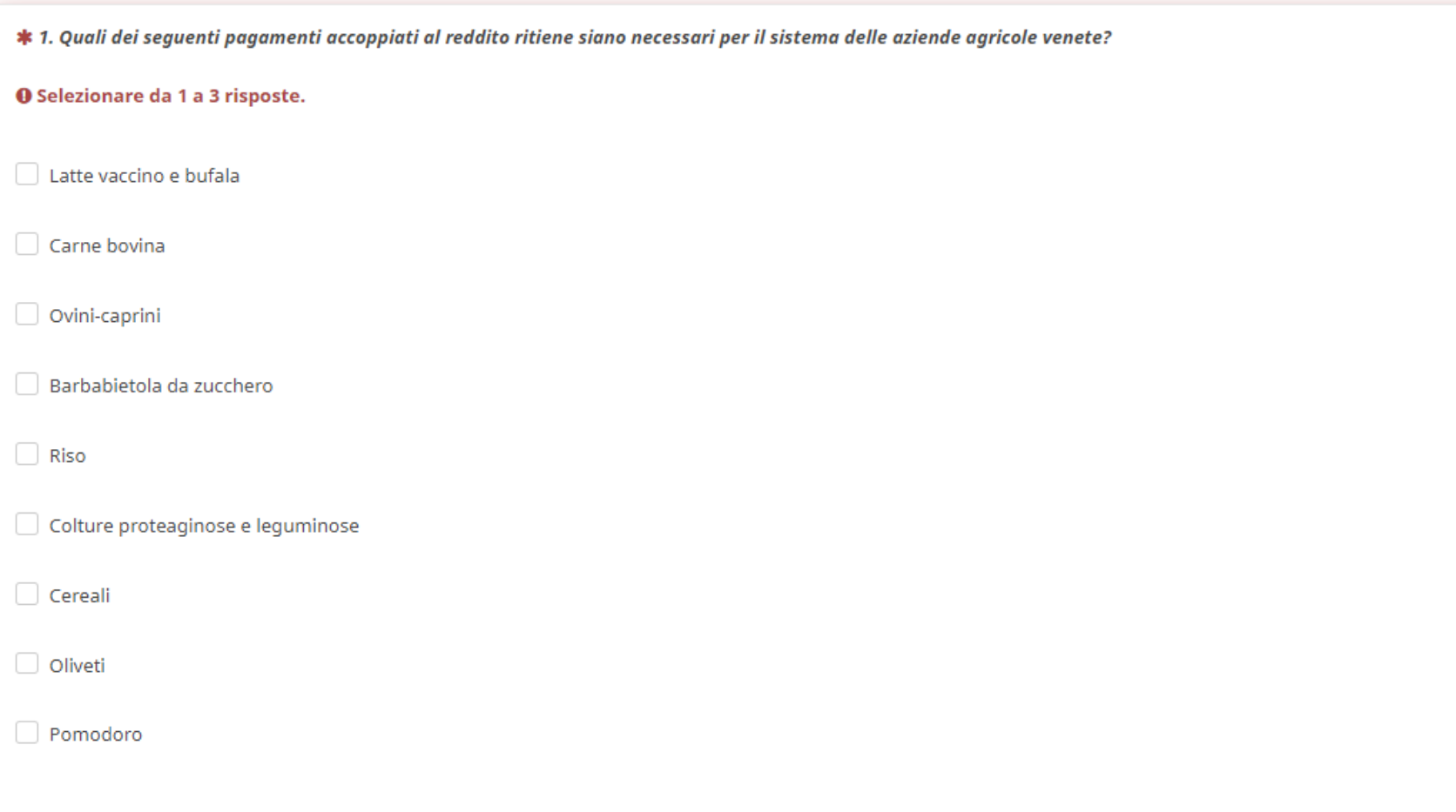

\* 2. In quali dei sequenti ambiti territoriali regionali ritiene che l'applicazione degli ecoschemi (pagamenti diretti) deve essere prioritaria?

### **O** Selezionare da 1 a 3 risposte.

- Zone vulnerabili ai nitrati
- Superfici agricole adiacenti a corpi idrici monitorati Wise con riscontri di superamento dei parametri relativi ai prodotti fitosanitari definiti dal Piano di Tutela delle Acque
- Rete Natura 2000
- Aree di pianura
- Aree di montagna e collina
- Siti Unesco, sistemi agricoli del programma GHIAS della FAO e paesaggi rurali storici iscritti al registro nazionale MIPAAF (DM 170/2012)
- Parchi e riserve naturali nazionali e regionali
- Reti ecologiche regionali, provinciali e di interesse comunale
- Aree regionali con bilancio idroclimatico negativo (siccità)
- Contesti figurativi compresi nel sistema delle Ville Venete

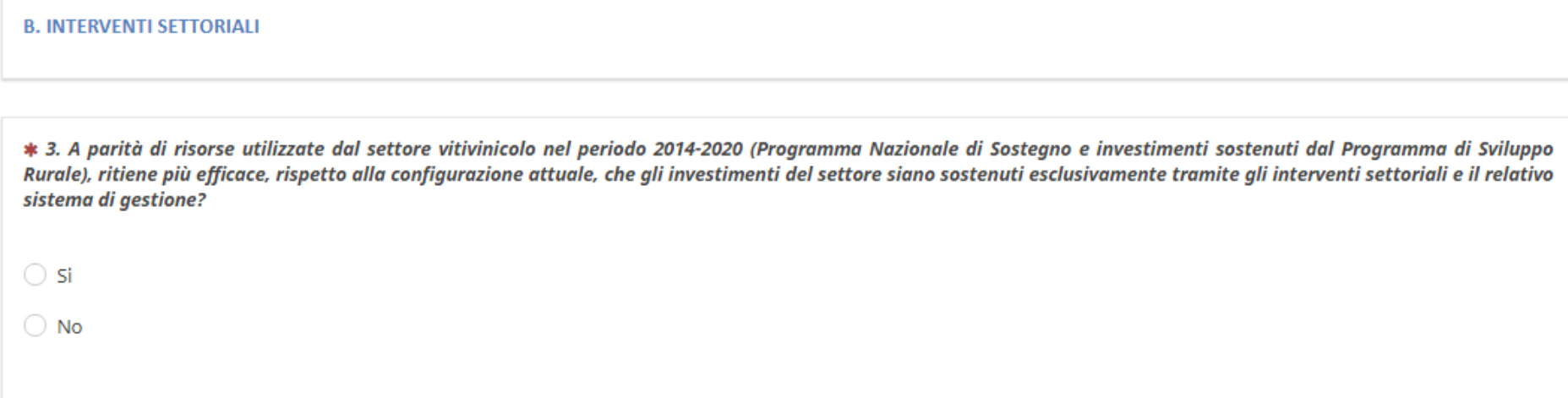

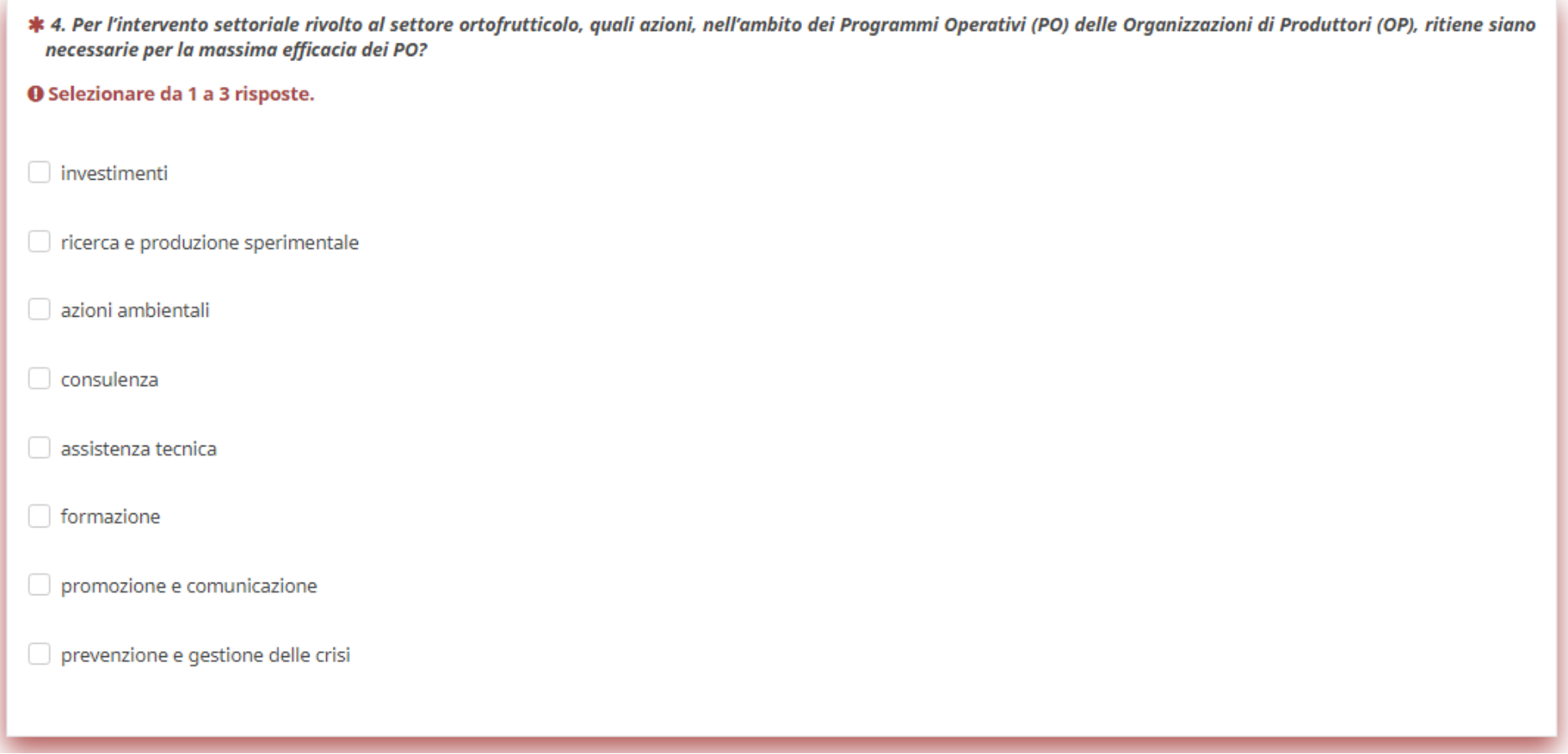

\* 5. Per l'intervento settoriale rivolto al settore ortofrutticolo, al fine di conseguire efficacemente gli obiettivi ambientali della PAC le Organizzazioni di Produttori (OP) dovranno obbligatoriamente destinare almeno il 15% della spesa dei Programmi Operativi (PO) ad azioni ambientali. Quali azioni ritiene siano più efficaci?

### **O** Selezionare da 1 a 2 risposte.

promozione, sviluppo ed attuazione di metodi e tecniche di produzione rispettosi dell'ambiente

promozione, sviluppo ed attuazione di pratiche di coltivazione resistenti ai parassiti e rispettose dell'ambiente

□ promozione, sviluppo ed attuazione dell'uso e della gestione ecologicamente corretti dei sottoprodotti e dei rifiuti, compreso il loro riutilizzo e la loro valorizzazione

promozione, sviluppo ed attuazione dell'uso sostenibile delle risorse naturali, in particolare la protezione dell'acqua, del suolo e dell'aria, nonché le azioni per affrontare la biodiversità

contribuzione alla mitigazione e all'adattamento ai cambiamenti climatici, nonché all'energia sostenibile

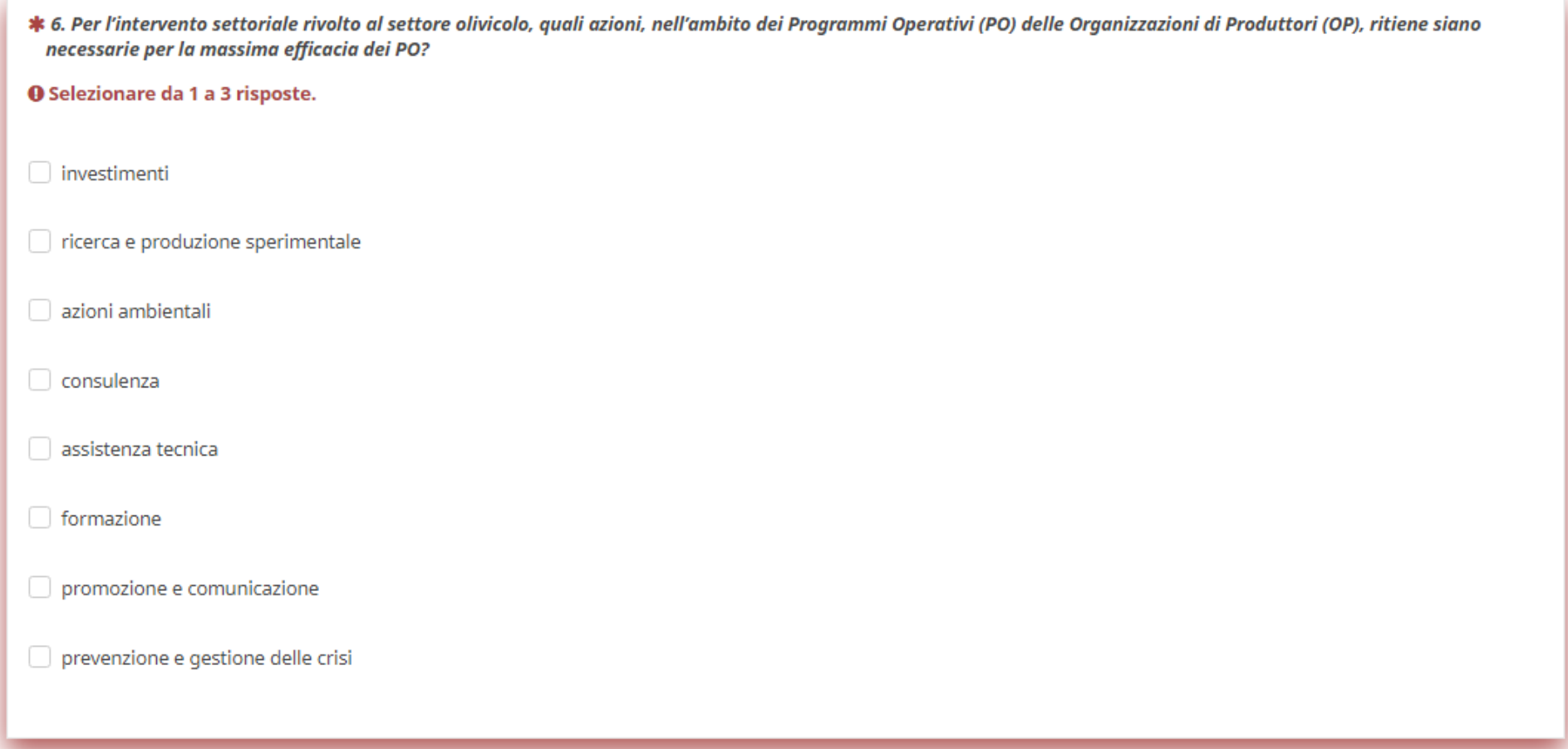

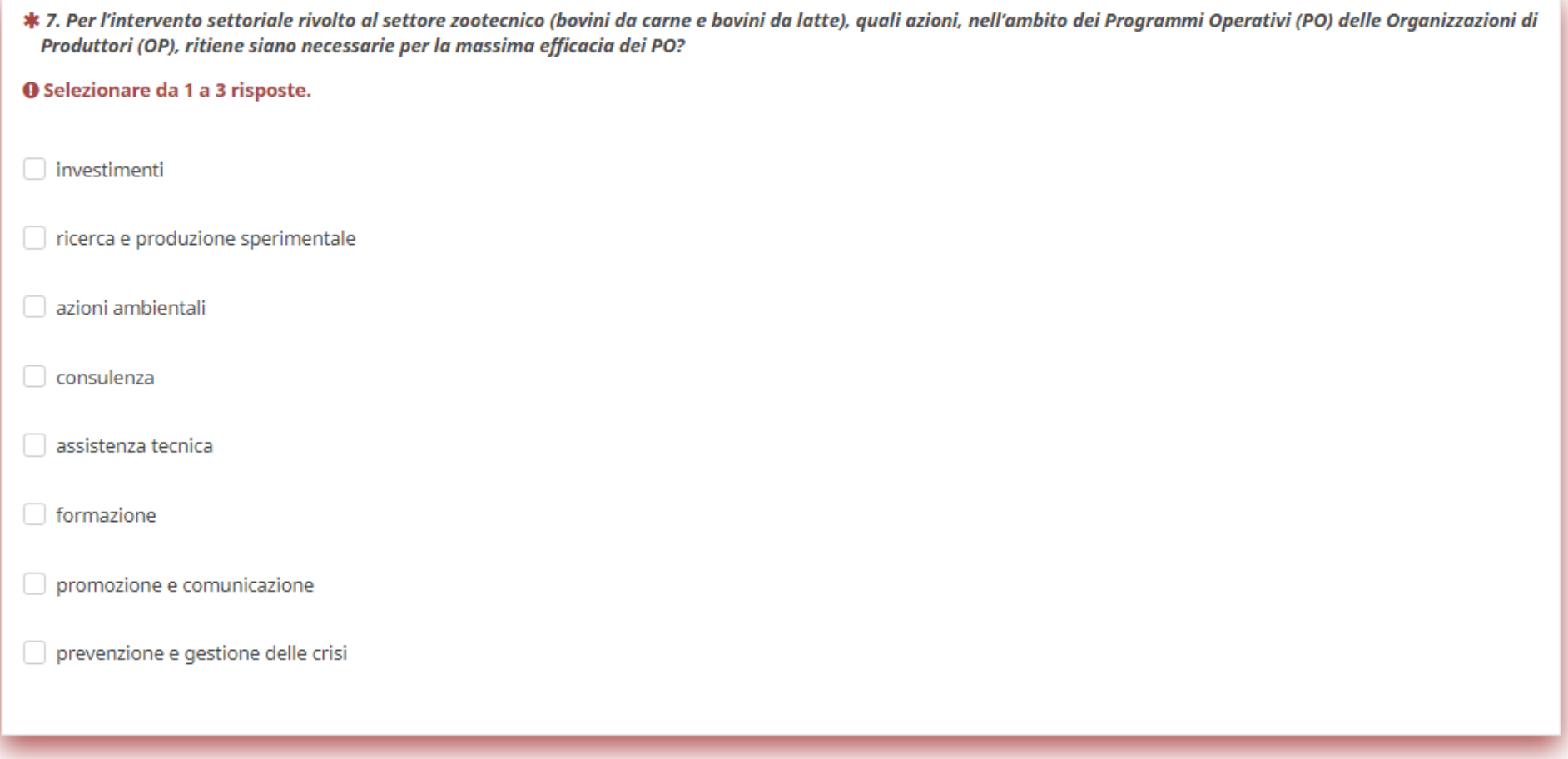

#### C. SVILUPPO RURALE: INVESTIMENTI PRODUTTIVI E INSEDIAMENTO DEI GIOVANI

\* 8. Al fine di aumentare la competitività e la sostenibilità dei diversi comparti produttivi, aumentando l'efficacia e la stabilità degli interventi, ritiene più efficace:

**O** Selezionare da 1 a 2 risposte.

l'approccio individuale/aziendale

l'approccio integrato di filiera (progetti integrati di filiera)

| l'approccio collettivo (mediante progetti coordinati e vincolanti tra aziende agricole o tra imprese agroalimentari)

- \* 9. Al fine di sostenere l'insediamento dei giovani agricoltori e l'avvio di nuove imprese rurali, oltre al premio e al sostegno agli investimenti per l'ammodernamento e lo sviluppo economico delle imprese agricole, quali altri interventi ritiene siano necessari per il Pacchetto Giovani?
- **O** Selezionare da 1 a 3 risposte.

Investimenti per la creazione e sviluppo della diversificazione delle imprese agricole

- Investimenti per la sostenibilità ambientale delle aziende agricole
- Formazione nel settore agricolo e forestale
- Servizi di consulenza aziendale
- Partecipazione ai sistemi di qualità

\* 10. Al fine di sostenere l'insediamento dei giovani agricoltori e l'avvio di nuove imprese rurali, attraverso il Pacchetto Giovani, ritiene più efficace il sostegno:

- **O** Selezionare una risposta
- totalmente a fondo perduto

totalmente con aiuti a copertura delle spese per l'accensione di prestiti o mutui (abbattimento interessi e supporto di garanzia)

che preveda una combinazione delle due modalità

#### D. SVILUPPO RURALE: INTERVENTI A FINALITA' AGRO-CLIMATICO-AMBIENTALE

\* 11. In quali dei seguenti ambiti territoriali regionali ritiene che l'applicazione degli interventi agro-climatico-ambientali (sviluppo rurale) deve essere prioritaria? **O** Selezionare da 1 a 3 risposte. Zone vulnerabili ai nitrati Superfici agricole adiacenti a corpi idrici monitorati Wise con riscontri di superamento dei parametri relativi ai prodotti fitosanitari definiti dal Piano di Tutela delle Acque Rete Natura 2000 Aree di pianura Aree di montagna e collina Siti Unesco, sistemi agricoli del programma GHIAS della FAO e paesaggi rurali storici iscritti al registro nazionale MIPAAF (DM 170/2012) Parchi e riserve naturali nazionali e regionali Reti ecologiche regionali, provinciali e di interesse comunale Aree regionali con bilancio idroclimatico negativo (siccità) Contesti figurativi compresi nel sistema delle Ville Venete

\* 12. In quali degli interventi elencati di seguito ritiene più efficace l'adozione di un approccio collettivo attuato mediante un progetto territoriale coordinato da un capofila?

### **Q** Selezionare da 1 a 2 risposte.

Gestione attiva di infrastrutture verdi: siepi, fasce tampone, boschetti, fitodepurazione con boschetti di pianura

Introduzione dell'agricoltura biologica

Introduzione e mantenimento del No Tillage

Servizi di consulenza aziendale

#### E. SVILUPPO RURALE: SETTORE FORESTALE

\* 13. Per garantire l'efficacia delle politiche forestali sul territorio regionale, quali interventi ritiene necessari?

#### **O** Selezionare da 1 a 3 risposte.

- Pagamento per impegni silvo-ambientali e impegni in materia di clima
- Sostegno per la salvaguardia e la valorizzazione delle risorse genetiche forestali
- Indennità zone Natura 2000 e Direttiva Quadro Acque (DQA)
- Imboschimenti di terreni agricoli e non agricoli
- Ripristino delle foreste danneggiate da calamità naturali ed eventi catastrofici
- Prevenzione dei danni causati da calamità naturali ed eventi catastrofici alle foreste
- Investimenti diretti ad accrescere la resilienza, il pregio ambientale e il potenziale di mitigazione degli ecosistemi forestali
- Investimenti in tecnologie silvicole e nella trasformazione, mobilitazione e commercializzazione dei prodotti delle foreste
- Investimenti in infrastrutture e accessibilità ai fondi forestali
- Sostegno per la realizzazione e il mantenimento di sistemi silvopastorali e formazioni lineari
- Avvio di nuove imprese connesse alla silvicoltura e pacchetto investimenti
- Cooperazione tra operatori del settore forestale

#### F. SVILUPPO RURALE: AREE RURALI E SVILUPPO LOCALE

\* 14. Per garantire l'efficacia del sostegno agli investimenti per la creazione e lo sviluppo di attività extra agricole, rispetto agli obiettivi di vivibilità e sviluppo sostenibile dei territori rurali, in quali aree ritiene che siano necessari tali finanziamenti?

### **O** Selezionare una risposta

aree rurali intermedie e con problemi di sviluppo (aree C e D: provincie di BL e RO, area montana VI e VR, Colli Euganei)

intero territorio regionale (ad eccezione delle aree A-urbane e periurbane)

# 15. Per garantire la vivibilità e lo sviluppo socio-economico sostenibile delle aree rurali in Veneto, quali ambiti di azione ritiene che assicurino maggior efficacia e valore aggiunto alle strategie di sviluppo locale LEADER (GAL)?

**O** Selezionare da 1 a 2 risposte.

la diversificazione, l'integrazione e l'innovazione dell'economia locale

il miglioramento di servizi e welfare per la popolazione

□ l'animazione delle comunità e delle reti locali per attivare il capitale sociale e favorire progetti condivisi di innovazione sociale

il consolidamento del turismo rurale sostenibile

□ la promozione di una maggiore inclusione sociale per i gruppi svantaggiati e/o marginali

□ la valorizzazione del patrimonio naturale, paesaggistico, artistico e storico-culturale presente nei territori

\* 16. Per garantire un'effettiva efficacia delle politiche di sviluppo locale LEADER in Veneto, rispetto agli obiettivi di vivibilità e sviluppo socio-economico sostenibile dei territori rurali, in quali aree ritiene sia necessaria la presenza di strategie di sviluppo locale?

### **O** Selezionare una risposta

aree rurali intermedie e con problemi di sviluppo (aree C e D: provincie di BL e RO, area montana VI e VR, Colli Euganei)

aree rurali B, C e D interessate dalle strategie di sviluppo locale 2014-2020

#### **G. OBJETTIVI PAC**

\* 17. Considerate le condizioni ed i vincoli d'intervento definiti dalla PAC 20121-27 e le valutazioni finora espresse nei precedenti quesiti della consultazione, quali obiettivi specifici (OS) devono essere considerati prioritari nell'ambito della proposta veneta di quadro strategico?

#### **O** Selezionare 3 risposte

□ OS1-Sostenere un reddito sufficiente per le aziende e la resilienza in tutto il territorio dell'UE per migliorare la sicurezza alimentare

□ OS2-Migliorare l'orientamento al mercato e aumentare la competitività, compresa una maggiore attenzione alla ricerca, alla tecnologia e alla digitalizzazione

OS3-Migliorare la posizione degli agricoltori nella catena di valore

□ OS4-Contribuire alla mitigazione dei cambiamenti climatici e all'adattamento a essi, come pure allo sviluppo dell'energia sostenibile

□ OS5-Promuovere lo sviluppo sostenibile e un'efficiente gestione delle risorse naturali come l'acqua, il suolo e l'aria

OS6-Contribuire alla tutela della biodiversità, migliorare i servizi ecosistemici e preservare gli habitat e i paesaggi

OS7-Attirare i giovani agricoltori e facilitare lo sviluppo imprenditoriale nelle aree rurali

OS8-Promuovere l'occupazione, la crescita, l'inclusione sociale e lo sviluppo locale nelle aree rurali, comprese la bioeconomia e la silvicoltura sostenibile

□ OS9-Migliorare la risposta dell'agricoltura dell'UE alle esigenze della società in materia di alimentazione e salute, compresi alimenti sani, nutrienti e sostenibili, nonché il benessere degli animali

# **TERZA SEZIONE**

La presente Sezione della consultazione è finalizzata a raccogliere eventuali apporti motivati per una formulazione più mirata degli interventi proposti dalla Regione, sulla base di adeguate informazioni e dati a supporto che consentano una loro valutazione sulla base di un patrimonio informativo condiviso*.*

Ogni proposta formulata deve essere necessariamente supportata dall'indicazione di almeno un "link" a un documento in grado di rappresentare i dati e le informazioni tecniche a supporto degli elementi integrativi che vengono proposti. Se non è disponibile alcun link, indicare "xxx" nel relativo box.

In alternativa al suddetto link, oppure per sua integrazione, è necessario fornire direttamente (nello spazio "testo") i riferimenti ai dati e alle informazioni tecniche che supportano della proposta, esplicitandoli o specificando come reperirli attraverso il link fornito.

## **SELEZIONARE UNO O PIU' INTERVENTI (MAX. 5) E PREMERE "AVANTI" PER PASSARE ALLA CONSEGUENTE COMPILAZIONE.**

# **Ogni singola proposta può essere inviata solo se sono stati compilati tutti i campi.**

**SE NON SI INTENDE INSERIRE ALCUN ELEMENTO INTEGRATIVO, PROCEDERE ALLA SEZIONE SUCCESSIVA CLICCANDO "AVANTI".**

Indicare da 0 a 5 interventi per cui si desidera proporre miglioramento 1. Sostegno di base al reddito per la sostenibilità 2. Sostegno ridistributivo complementare al reddito per la sostenibilità 3. Sostegno complementare al reddito per i giovani agricoltori 4. Adozione di tecniche di Minimun Tillage, Strip Tillage, Vertical Tillage e Precision Farming 5. Mantenimento di prati, prato-pascoli e pascoli 6. Conversione a prato delle superfici seminative 7. Mantenimento dell'agricoltura biologica 8. Certificazione del benessere animale - classyfarm 9. Mantenimento di elementi caratteristici del paesaggio e diffusione della biodiversità 10. Gestione sostenibile dei nutrienti nel rispetto della Direttiva Nitrati (Farm Sustainability Tool For Nutrients) 11. Difesa Integrata Volontaria Certificata delle colture 12. Inerbimento di frutteti e vigneti 13. Coltivazione di colture con positive esternalità ambientali e sociali 14. Sostegno accoppiato al reddito 15. Interventi settoriali - Settore ortofrutticolo 16. Interventi settoriali - Settore dell''apicoltura 17. Interventi settoriali - Settore vitivinicolo: Promozione Paesi Terzi □ 18. Interventi settoriali - Settore vitivinicolo: investimenti materiali e immateriali in impianti di trattamento e infrastrutture vinicole, nonché in strutture e strumenti di commercializzazione 19. Interventi settoriali - Settore vitivinicolo: azioni di ristrutturazione e riconversione vigneti 20. Interventi settoriali - Settore olivicolo 21. Interventi settoriali - Settore zootecnico bovino da carne e da latte 22. Introduzione e mantenimento del No Tillage 23. Ottimizzazione ambientale delle tecniche agronomiche ed irrigue

□ 24. Gestione attiva di infrastrutture verdi: siepi, fasce tampone, boschetti, fitodepurazione con boschetti di pianura

25. Gestione attiva di prati seminaturali ricchi di specie

26. Miglioramento della qualità dei suoli agricoli e riduzione delle emissioni climalteranti

27. Gestione sostenibile di prati umidi e zone umide e gestione aree di fitodepurazione di nuova introduzione

28. Biodiversità - allevatori e coltivatori custodi

29. Interventi di conservazione e di uso sostenibile delle risorse genetiche in agricoltura

30. Introduzione dell'agricoltura biologica

31. Pagamento per impegni silvo-ambientali e impegni in materia di clima

32. Sostegno per la salvaguardia e la valorizzazione delle risorse genetiche forestali

33. Indennità a favore di zone soggette a vincoli naturali o ad altri vincoli specifici

34. Indennità zone Natura 2000 e Direttiva Quadro Acque (DQA)

35. Impianto di corridoi ecologici (siepi, fasce tampone, boschetti)

36. Investimenti per la rigualificazione della rete idraulica minore e fitodepurazione

37. Investimenti per la sostenibilità ambientale delle aziende agricole

38. Investimenti non produttivi per migliorare la coesistenza tra le attività agricolo/zootecniche e fauna selvatica

39. Investimenti per le strutture funzionali al mantenimento/recupero dei paesaggi agrari storici e alla diffusione della biodiversità

40. Investimenti per la creazione e sviluppo di attività extra-agricole

41. Investimenti agroindustriali

42. Investimenti per l''ammodernamento e lo sviluppo economico sostenibile delle imprese agricole

43. Investimenti per la creazione e sviluppo della diversificazione delle imprese agricole

44. Imboschimenti di terreni agricoli e non agricoli

45. Ripristino delle foreste danneggiate da calamità naturali ed eventi catastrofici

46. Prevenzione dei danni causati da calamità naturali ed eventi catastrofici alle foreste

47. Investimenti diretti ad accrescere la resilienza, il pregio ambientale e il potenziale di mitigazione degli ecosistemi forestali

□ 48. Investimenti in tecnologie silvicole e nella trasformazione, mobilitazione e commercializzazione dei prodotti delle foreste

- 49. Investimenti in infrastrutture e accessibilità ai fondi forestali
- 50. Sostegno per la realizzazione e il mantenimento di sistemi silvopastorali e formazioni lineari
- 51. Insediamento dei giovani agricoltori e avvio di nuove imprese rurali
- 52. Avvio di nuove imprese connesse alla silvicoltura e pacchetto investimenti
- 53. Sistemi di gestione del rischio
- 54. Partecipazione ai sistemi di qualità
- 55. Promozione dei sistemi di qualità
- 56. Hub dell"innovazione agricola, agroalimentare e forestale
- 57. Sostegno ai progetti dei gruppi operativi del PEI AGRI
- □ 58. Cooperazione: creazione e sviluppo delle Comunità del Cibo e della biodiversità di interesse agricolo e alimentare
- □ 59. Cooperazione: creazione e sviluppo di pratiche e reti per la diffusione dell"agricoltura sociale e delle fattorie didattiche
- 60. Cooperazione: progetti collettivi a carattere ambientale funzionali alle priorità dello sviluppo rurale
- 61. LEADER: elaborazione, attuazione e gestione delle strategie di sviluppo locale di tipo partecipativo
- 62. Cooperazione tra operatori del settore forestale
- 63. Formazione nel settore agricolo e forestale
- 64. Servizi di informazione per il settore agricolo e forestale
- 65. Azioni dimostrative per il settore agricolo e forestale
- 66. Scambio di conoscenze, competenze e abilità tra imprese agricole e forestali
- 67. Creazione di servizi di supporto alla consulenza sull''innovazione
- 68. Servizi di consulenza aziendale
- 69. Formazione dei consulenti e dei formatori
- 70. Sostegno per la preparazione di progetti e per la costruzione dei gruppi operativi del PEI AGRI

#### O Scegliere fino a 5 interventi

**SVILUPPO RURALE** 30. Introduzione dell'agricoltura biologica

\*Specifica tecnica/integrazione proposta e relativa motivazione (max 1500 caratteri spazi inclusi)

\*Inserire link ad almeno un documento pubblico con dati a supporto della propria proposta. Se non è disponibile alcun link, indicare XXX nel relativo box

\*Inserire i dati e le informazioni tecniche che supportano la proposta, esplicitandoli o specificando come reperirli attraverso il link fornito

# **QUARTA SEZIONE**

La presente Sezione della consultazione è finalizzata a raccogliere eventuali proposte di intervento che non siano già comprese nel quadro strategico presentato dalla Regione.

Ogni proposta deve indicare la base legale di riferimento (articolo della proposta di Regolamento UE [COM(218)392]) e il fabbisogno regionale a cui intende prioritariamente dare risposta.

Ogni proposta formulata deve essere necessariamente supportata dall'indicazione di almeno un link a un documento in grado di rappresentare i dati e le informazioni tecniche a supporto dell'intervento proposto.

In alternativa al suddetto link, oppure per sua integrazione, è necessario fornire direttamente (nello spazio "testo") i necessari riferimenti ai dati tecnici a supporto della proposta, esplicitandoli o specificando come reperirli attraverso il link fornito.

# **INSERIRE L'INTERVENTO PROPOSTO A PARTIRE DAL RELATIVO TITOLO E COMPILANDO TUTTI I CAMPI PREVISTI**

**La proposta può essere inviata solo se sono stati compilati tutti i campi.**

**SE NON SI INTENDE INSERIRE ALCUNA PROPOSTA DI INTERVENTO, PROSEGUIRE LASCIANDO IN BIANCO I CAMPI PROPOSTI.**

Titolo dell'intervento proposto XXX O Compilare il titolo dell'intervento proposto o lasciare in bianco \*Tipologia di intervento proposto

 $\checkmark$ 

Prego selezionare...

\*Articoli di riferimento regolamento piani strategici PAC

 $\checkmark$ 

Prego selezionare...

### \*Fabbisogno regionale al quale viene associato l'intervento proposto

- FB01 Migliorare governance, coordinamento e cooperazione tra attori del "sistema regionale della conoscenza e innovazione" ed imprese \*\*
- FB02 Potenziare l'offerta del sistema della conoscenza \*\*
- FB03 Favorire l'ingresso dei giovani e il ricambio generazionale con assunzione di responsabilità imprenditoriale \*\*\*
- FB04 Miglioramento e razionalizzazione della governance del sistema agricolo-rurale e dei sistemi locali \*
- FB05 Accrescere il livello di competenza degli operatori \*\*\*
- FB06 Miglioramento della redditività delle imprese agricole, forestali e agroalimentari \*\*\*
- FB07 Presidio e integrazione territoriale delle imprese agricole, forestali e agroalimentari \*\*
- FB08 Sviluppo di condizioni atte a promuovere e favorire l'accesso al credito. \*
- FB09 Miglioramento della concentrazione dell'offerta e sviluppo di reti strategiche tra imprese \*\*
- FB10 Favorire innovazione, differenziazione di prodotto, logistica e nuove forme di commercializzazione \*\*\*
- FB11 Comunicazione e informazione nei confronti di operatori, stakeholder, consumatori e collettività \*\*
- $\bigcirc$  FB12 Dare continuità agli strumenti assicurativi esistenti, ampliare l'accesso delle imprese alle polizze multi rischio \*
- FB13 Ampliare la copertura dei rischi e favorire la stabilizzazione del reddito per le imprese agricole \*
- FB14 Tutelare le imprese dalle conseguenze delle calamità naturali, delle avversità atmosferiche e degli eventi catastrofici \*\*\*
- FB15 Miglioramento della qualità e della connettività ecologica in ambito agricolo e forestale \*\*
- FB16 Conservazione attiva dei paesaggi rurali storici e rigualificazione dei paesaggi rurali ordinari \*\*
- FB17 Valorizzazione e conservazione delle risorse genetiche in agricoltura \*
- FB18 Efficiente utilizzo della risorsa idrica nel comparto agricolo \*\*\*
- FB19 Migliorare lo stato chimico ed ecologico delle risorse idriche e salvaguardare i terreni agricoli da possibili fenomeni di contaminazione \*\*\*
- FB20 Salvaquardia idrogeologica e protezione della qualità e struttura dei suoli agricoli e forestali \*\*\*
- FB21 Uso sostenibile dell'energia e delle risorse naturali non riproducibili \*\*
- FB22 Sostituzione dei combustibili fossili e sottrazione di gas ad effetto serra dall'atmosfera \*\*
- FB23 Limitazione delle emissioni in atmosfera dei gas a effetto serra e dell'ammoniaca in agricoltura \*
- FB24 Migliorare la fruibilità dei territori rurali e del relativo patrimonio naturale e storico-culturale \*\*
- FB25 Accrescere la capacità dei territori di proporre un'offerta turistica aggregata ed integrata \*\*
- FB26 Stimolare la diversificazione dell'economia rurale \*\*
- FB27 Animazione dei territori e delle reti locali per la valorizzazione e diffusione di esperienze \*
- FB28 Qualificazione e valorizzazione del patrimonio naturale, paesaggistico e storico-culturale. \*
- FB29 Migliorare l'accesso e la qualità dei servizi alla popolazione con un approccio innovativo e di sistema \*
- FB30 Potenziare la qualità delle ICT e l'accessibilità alla rete \*\*
- FB31 Sviluppo e diffusione dell'impiego delle ICT \*\*
- FB32 Sostenere la relazione tra diversi sistemi, aree urbane e rurali, aree montane e di pianura \*

O Selezionare il fabbisogno regionale a cui l'intervento intende prioritariamente dare risposta

\*Oggetto del sostegno, potenziali beneficiari, motivazioni a supporto

\*Inserire link ad almeno un documento pubblico con dati a supporto della propria proposta. Se non è disponibile alcun link, indicare XXX nel relativo box

\*Inserire i dati e le informazioni tecniche che supportano la proposta, esplicitandoli o specificando come reperirli attraverso il link fornito

# COMPILAZIONE SONDAGGIO COMPLETATA

Hai finito di compilare il sondaggio, puoi procedere come segue:

per confermare la compilazione ed inviare i dati

· premi *Invia* in basso a destra

oppure per tornare indietro, verificare le risposte ed eventualmente modificarle

- · premi Indietro in basso a sinistra, se vuoi tornare indietro di una pagina alla volta
- · premi *Indice domande* in alto a destra, se devi spostarti ad una qualsiasi pagina precedente del sondaggio

Il questionario è stato completato e le risposte all'indagine sono state salvate e inviate.

Vi ringraziamo per aver partecipato.

A questo link è disponibile un questionario di gradimento che vi preghiamo di compilare: Questionario di gradimento

A questo link è disponibile la stampa PDF del sondaggio: Stampa PDF del sondaggio